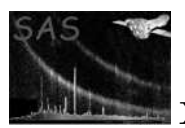

# odfParamCreator

January 27, 2025

#### Abstract

odfParamCreator is a task that creates and XML file with all the information needed to run xmmextractor task. The XML output file contains information about all exposures of all the instruments in a given ODF. As we said before, the output of this task is the input of xmmextractor. The characteristic of the XML file is described below.

### 1 Instruments/Modes

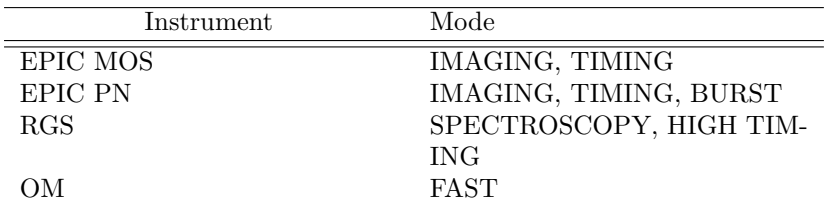

#### 2  $\overline{\text{Use}}$

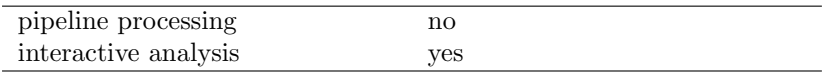

### 3 Description

odfParamCreator is a task that extract information of all the exposures for a given ODF and creates an XML file that it is the input file for xmmextractor.

The XML file has two main blocks: <**OBSERVATION**> and <**NSTRUMENT**>:

Within the <**OBSERVATION**> block **odfParamCreator** store the following information:

- analysisoption: Data processing level
- epicsrc: source coordinates for EPIC exposures

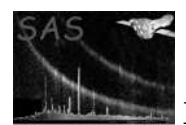

- ra: RA for EPIC exposures
- dec: DEC for EPIC exposures
- sourcename: Source name
- obsid: Observation ID
- EPN: Enable EPN analysis
- EMOS1: Enable EMOS1 analysis
- EMOS2: Enable EMOS2 analysis
- RGS1: Enable RGS1 analysis
- RGS2: Enable RGS2 analysis
- OM: Enable OM analysis

Following the <OBSERVATION> block we have the <EXPOSURE> block. odfParamCreator generates one <EXPOSURE> block per instrument. The <EXPOSURE> tag gives information about the exposure mode, id, duration and a switch to enable or disable the analysis of this exposure.  $\leq$ EXPOSURE> block is made up of  $\leq$ PRODUCT> blocks. Each  $\leq$ PRODUCT> executes a certain number of SAS tasks to produce¿

- EventList
- GTIFiltering
- $\bullet\$ edetectchain
- pileup checking
- spectra
- lightcurve

Each of these <PRODUCT> blocks contain the SAS task to be executed and some parameteres for each task.

#### 4 Parameters

This section documents the parameters recognized by this task (if any). Parameter Mand Type Default Constraints

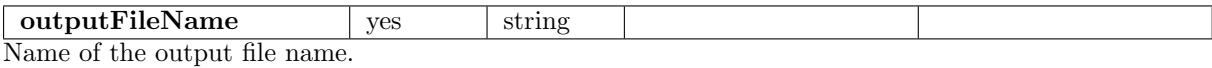

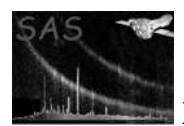

## 5 Errors

This section documents warnings and errors generated by this task (if any). Note that warnings and errors can also be generated in the SAS infrastructure libraries, in which case they would not be documented here. Refer to the index of all errors and warnings available in the HTML version of the SAS documentation.

(error)

References